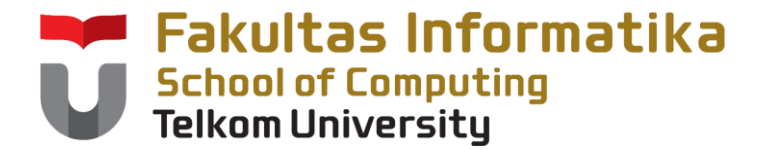

#### **KUG1C3 Dasar Algoritma dan Pemrograman**

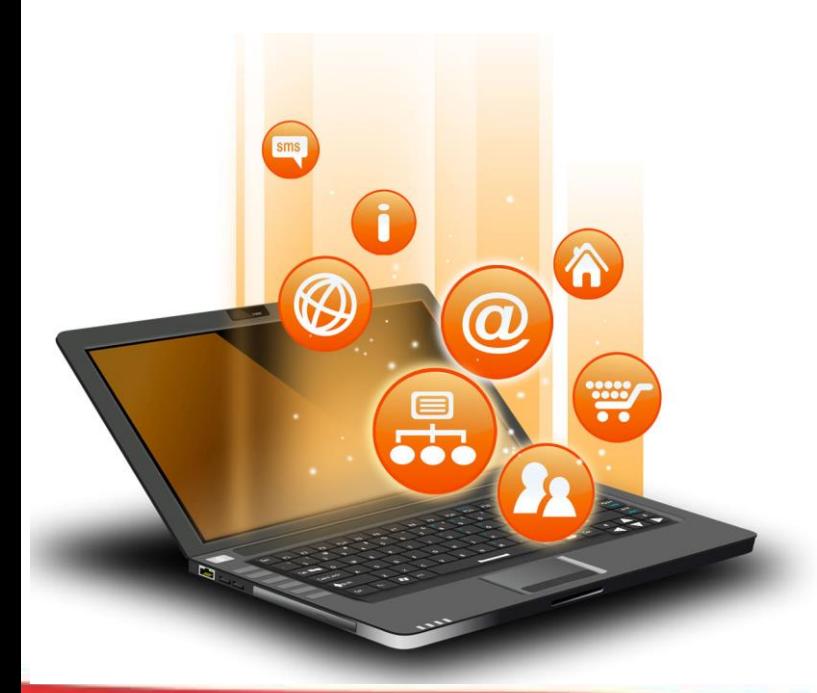

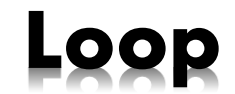

### **Remember..**

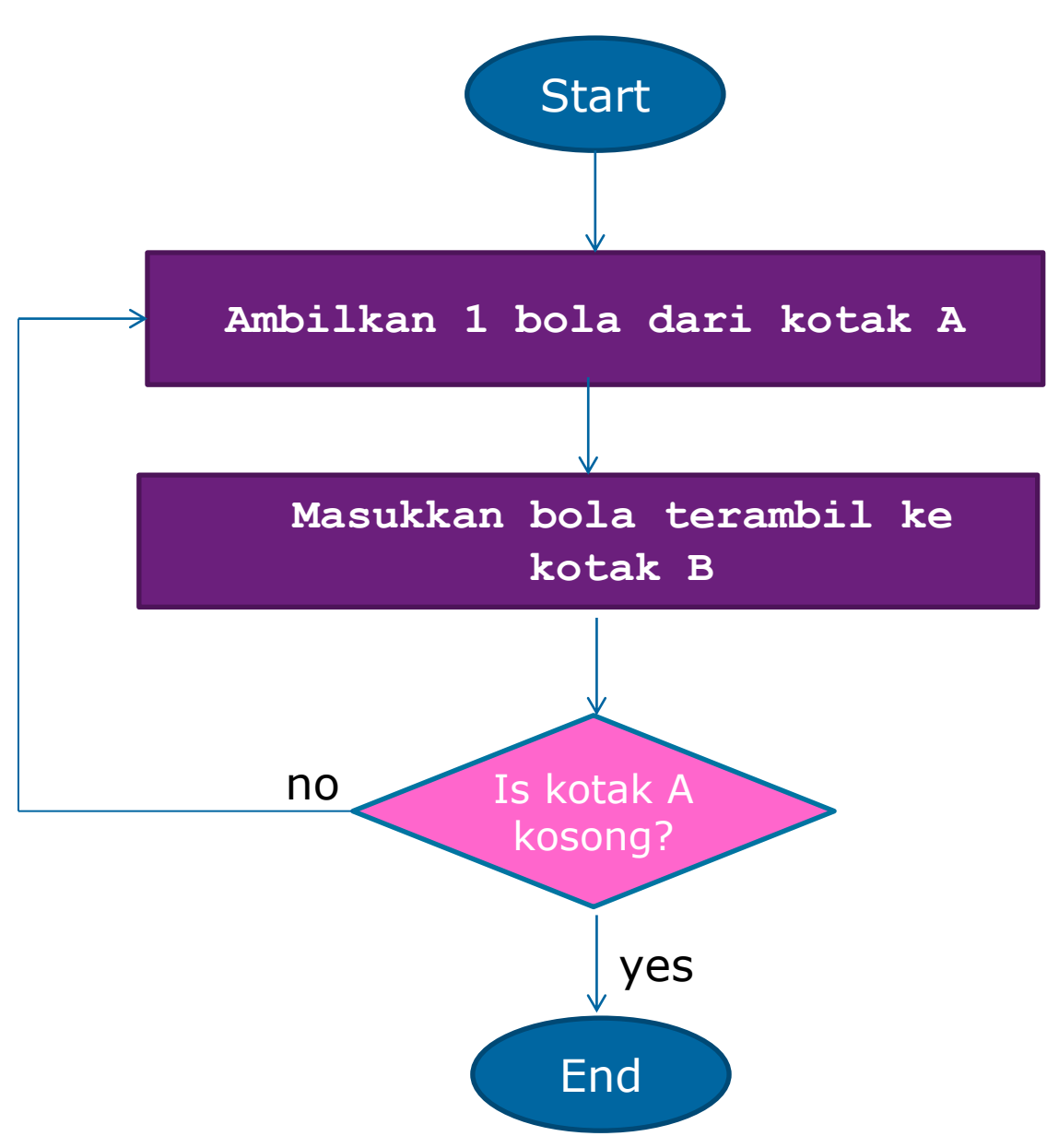

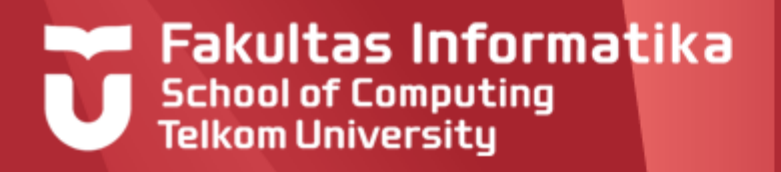

# **Loop Introduction**

- Computer is able to repeat an instruction, even action, over and over again with the same performance
- In contrast to humans who tend to make mistakes when doing the same thing (because of fatigue or boredom),

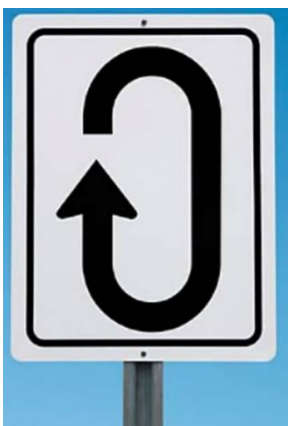

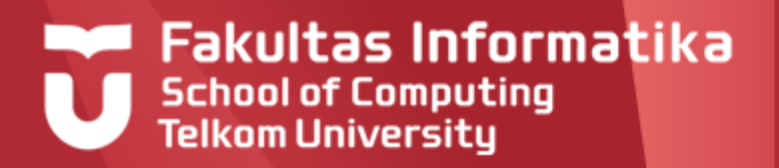

# **Loop Introduction**

**Loop must stop** 

An endless loop algorithm is a wrong algorithm

An endless loop must be detected by programmer even before the program executed

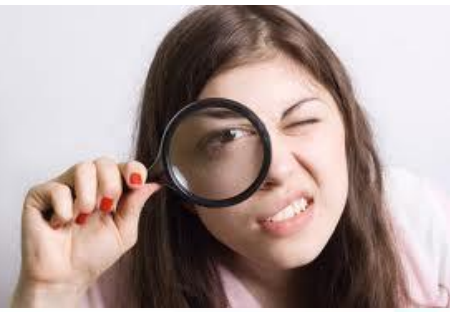

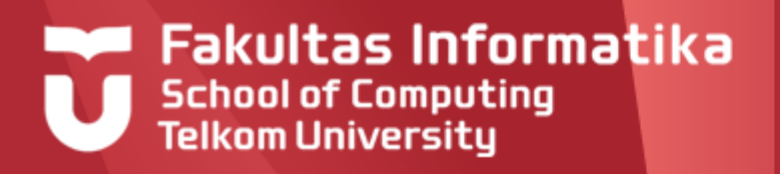

# **Loop Structure**

- 2 parts :
- A conditions that lead to the repetition of a moment to stop, which is expressed by a logical expression either explicitly or implicitly
- $\blacktriangleright$  body of the loop, i.e. the action that should be repeated as long as the specified condition is met for repetition

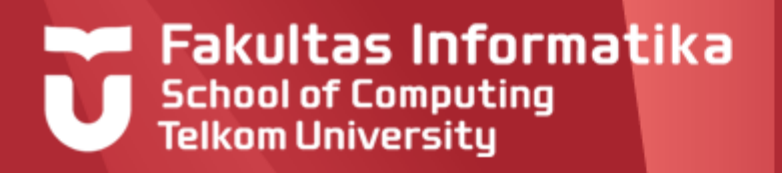

# **Loop Structure**

In addition, the loop structure is usually accompanied by parts:

- $\blacktriangleright$  initialization, the action is performed before the loop was first performed.
- $\blacktriangleright$  termination, i.e. the actions taken after the repetitions completed

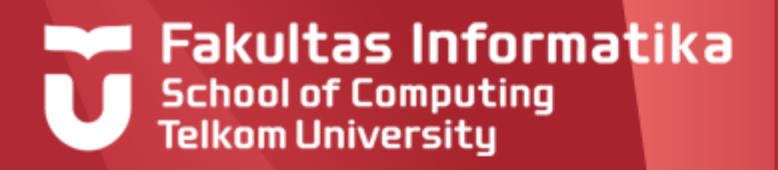

# **Loop**

#### I want to eat until I can't eat anymore

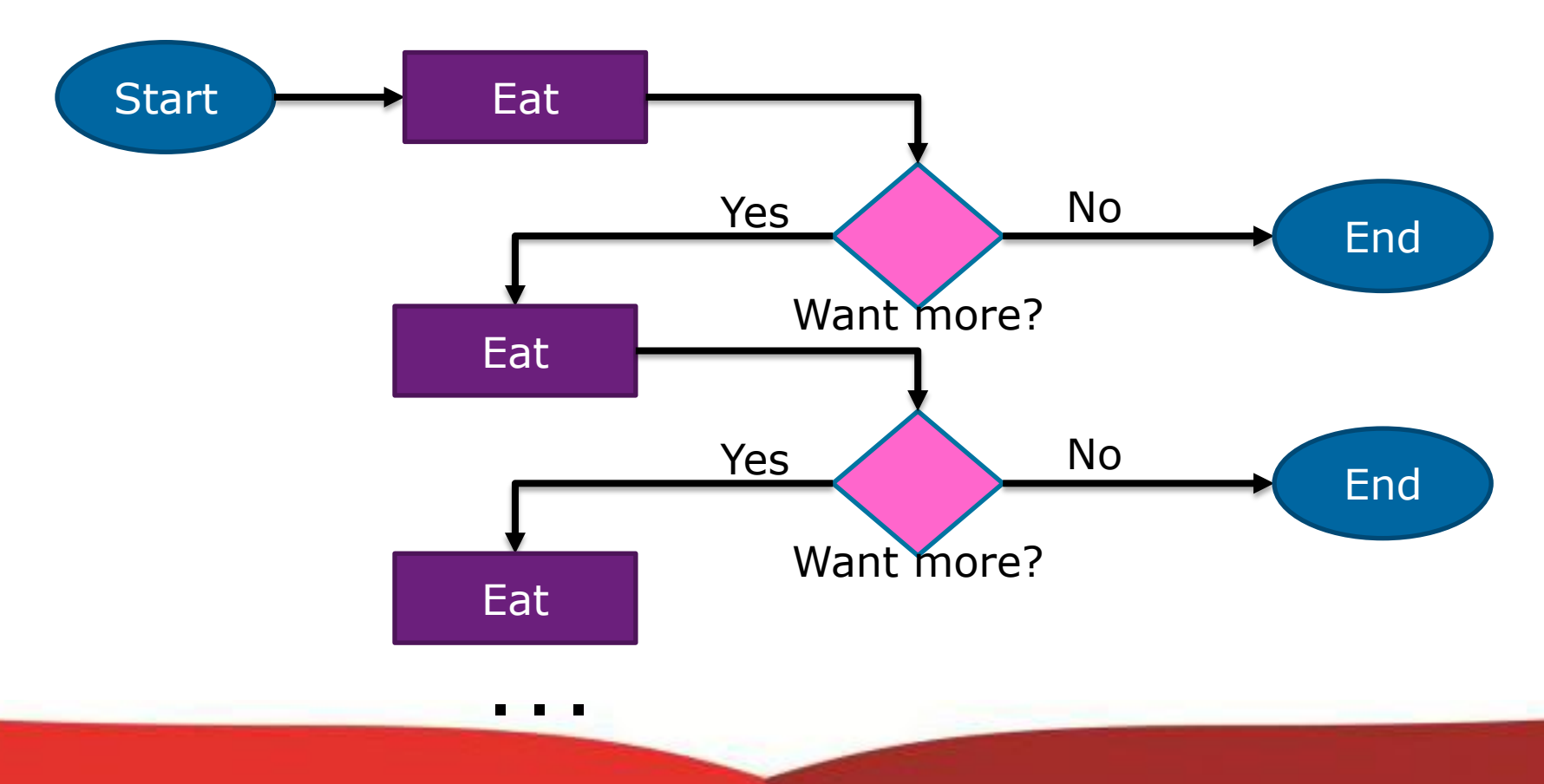

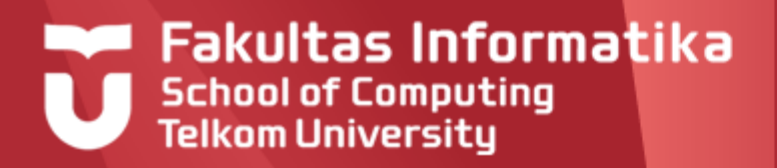

# **Loop : Repeat-Until, Iterate-Stop**

I want to eat until I can't eat anymore

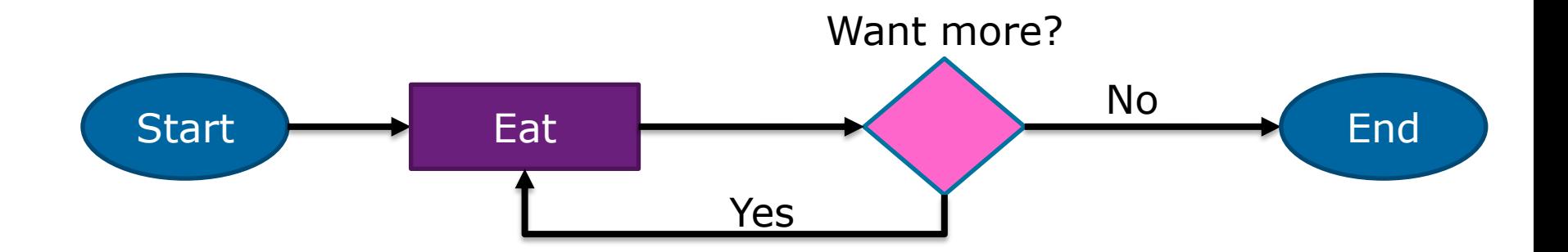

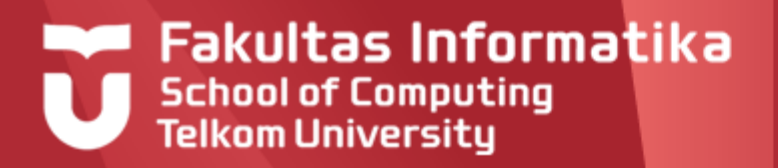

### **repeat-until**

#### **repeat**

action

#### **until** (condition)

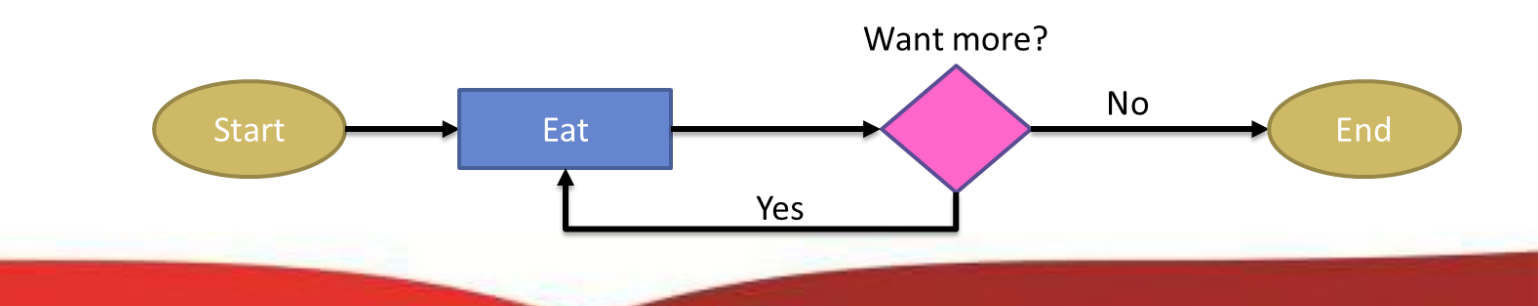

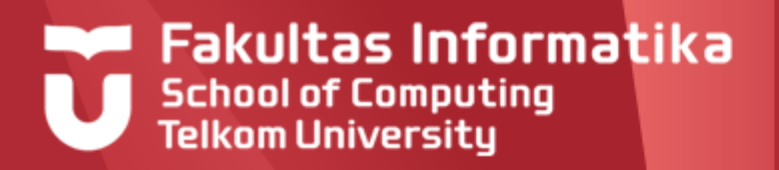

### **repeat-until**

**Program** eat\_food

#### **Kamus**

more: **boolean**

#### **Algoritma**

#### **repeat**

**output**('eat') **output**('want more?') **input**(more) **until** (more = **false**)

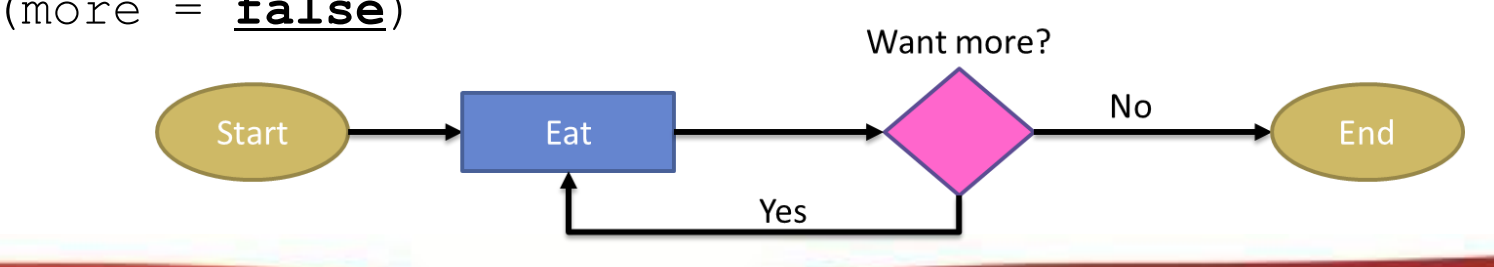

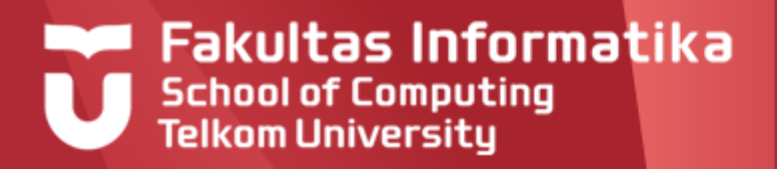

# **Loop : While-do**

### While I'm hungry, I'm gonna eat

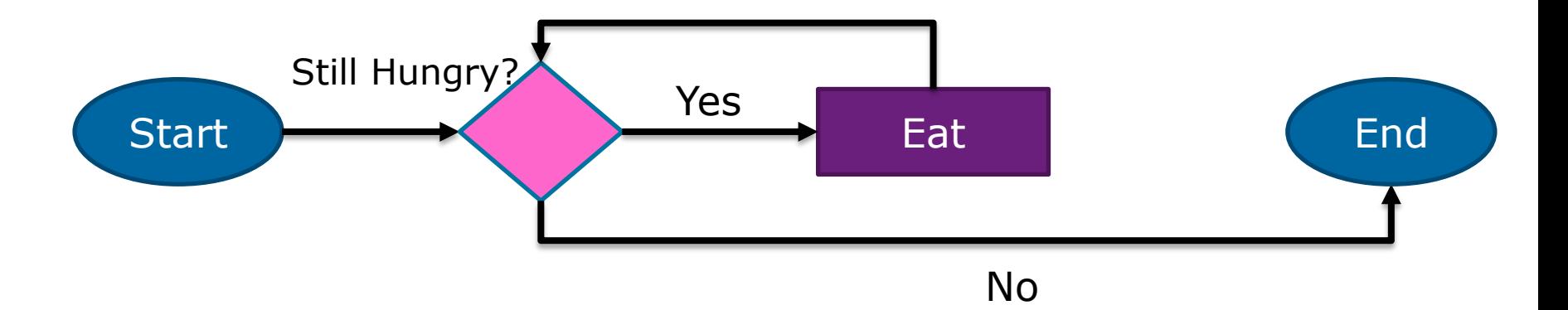

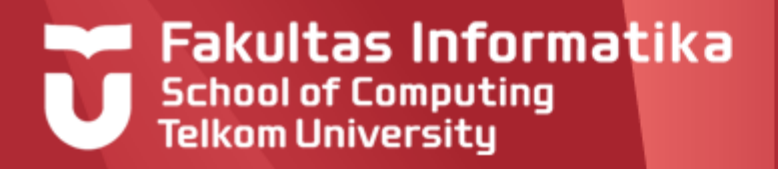

### **while-do**

#### **while** condition **do**

action

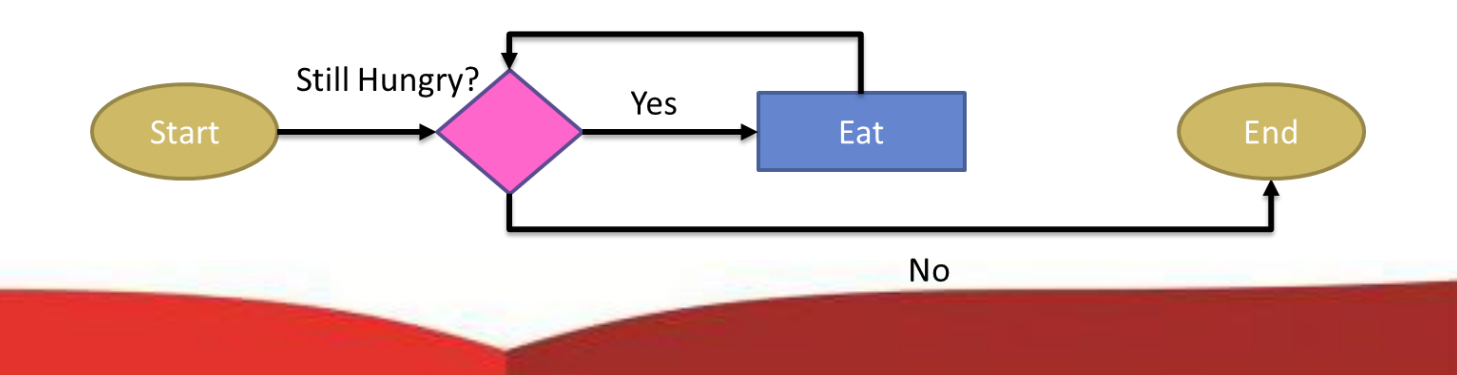

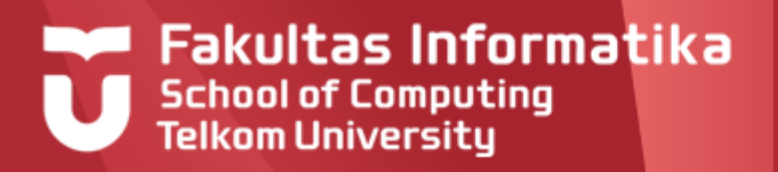

### **while-do**

**Program** eat\_food

#### **Kamus**

hungry : **boolean**

#### **Algoritma**

hungry  $\leftarrow$  **true** 

**while** hungry **do**

**output**('eat')

**output**(still hungry?')

**input**(hungry)

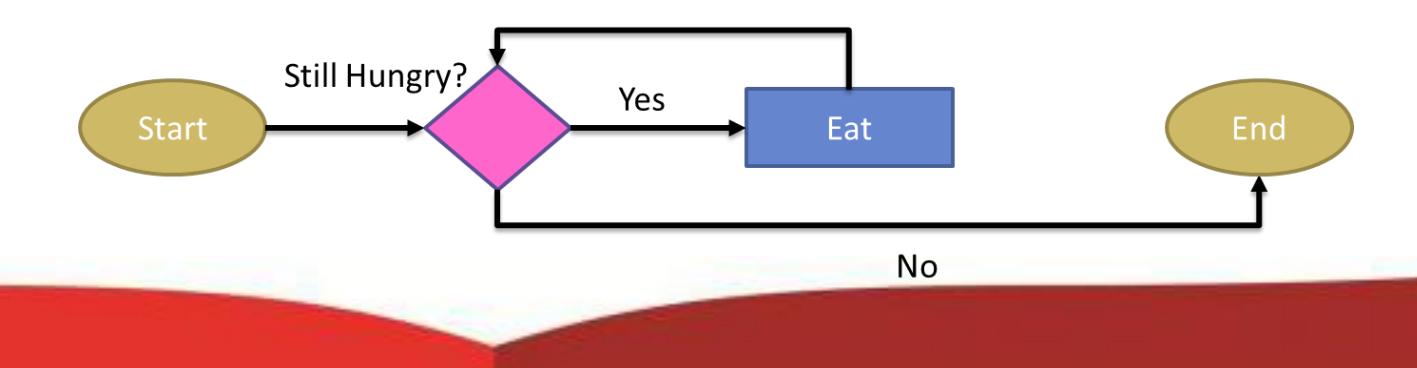

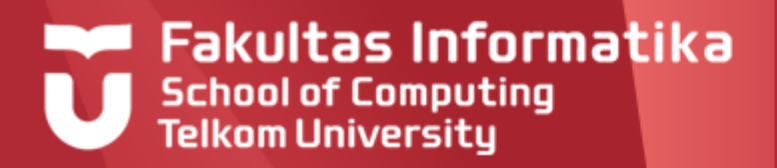

# **Loop : Repeat-n-times**

### I'm going to eat **5** bowls of meatball

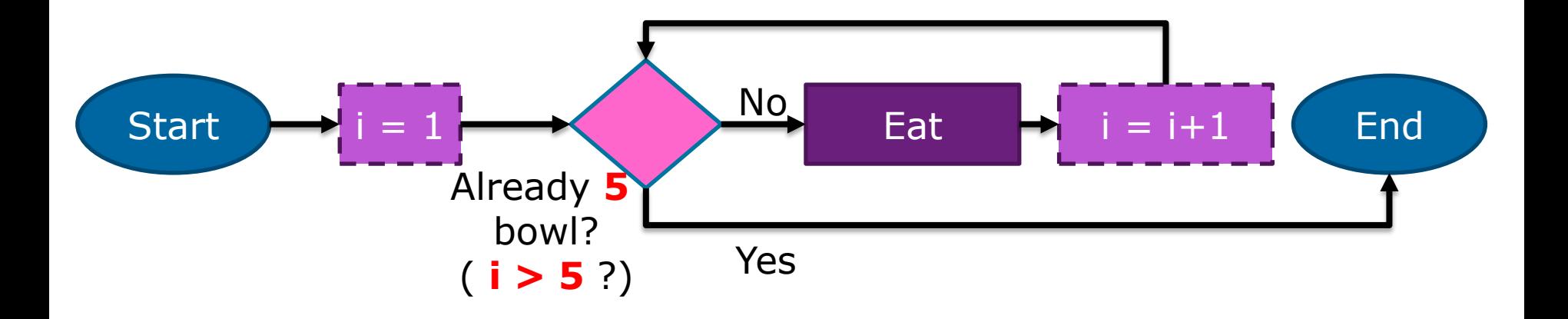

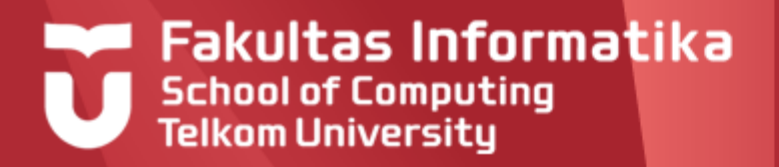

### **repeat-n-times**

#### **repeat** n **times**

action

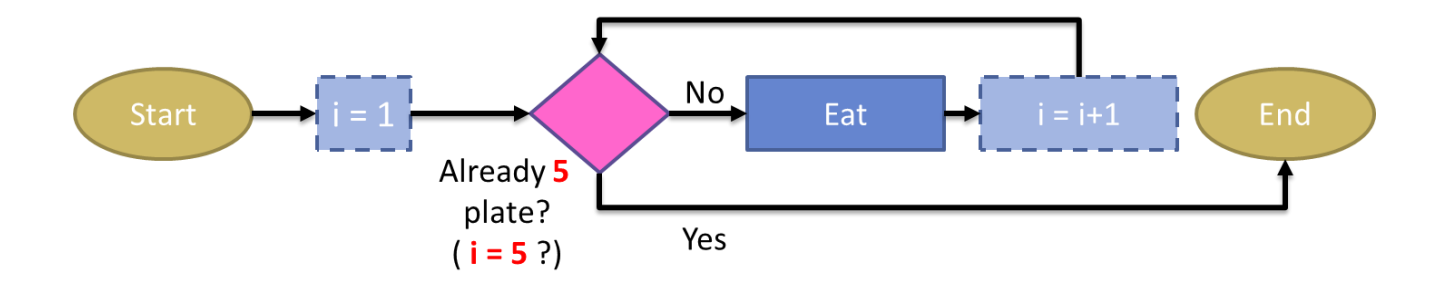

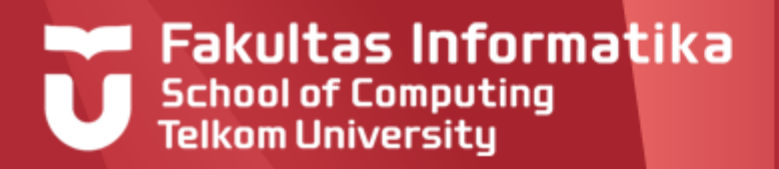

### **repeat-n-times**

**Program** eat\_food

**Kamus**

**Algoritma**

**repeat** 5 **times**

**output**('eat')

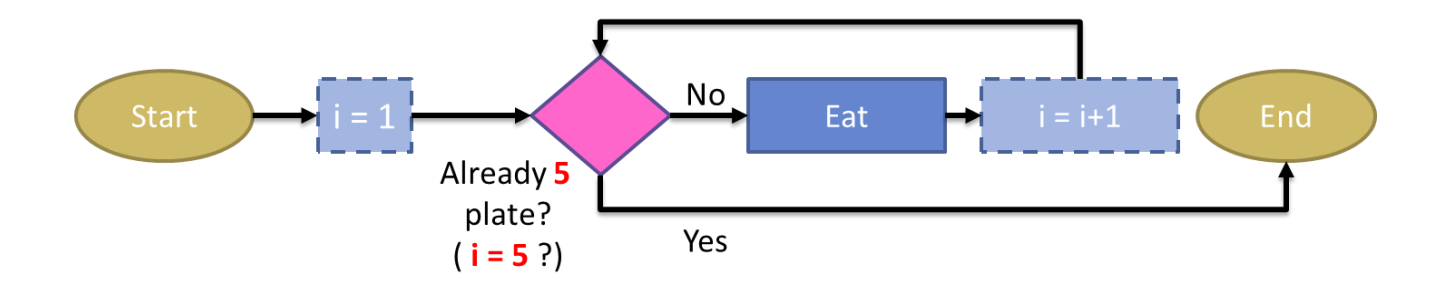

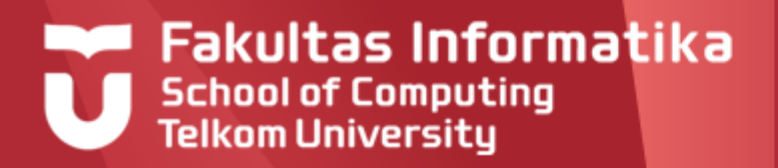

# **Loop : Repeat-n-times, Traversal**

- There're some plates of food,
- I'm going to eat plate number 3 to 9

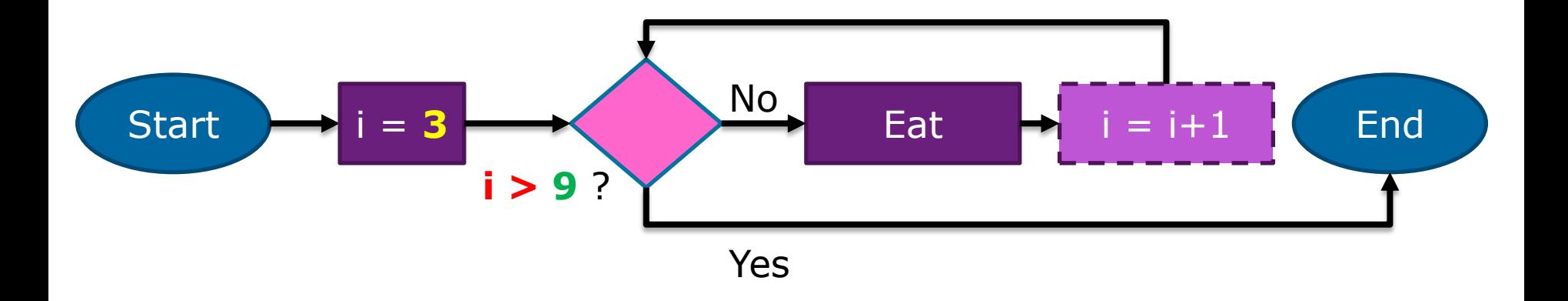

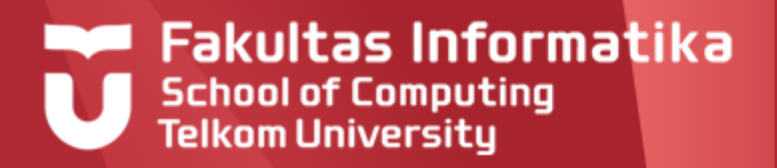

### **Traversal**

#### i **traversal** [n..m]

action

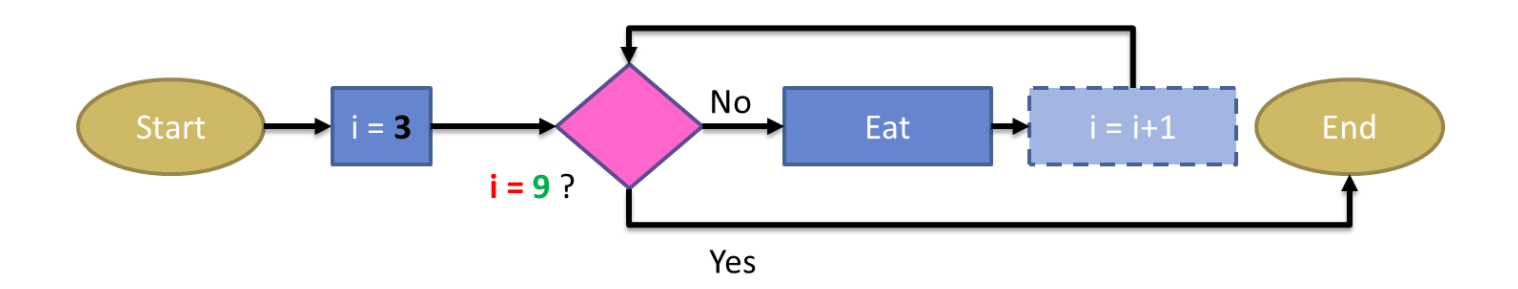

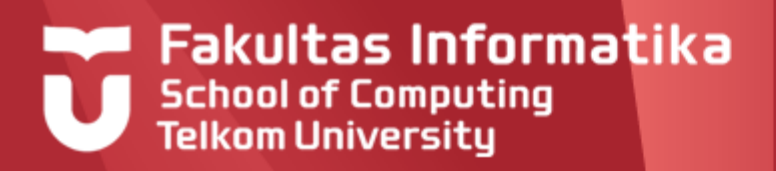

### **Traversal**

**Program** eat\_food

#### **Kamus**

i : **integer**

#### **Algoritma**

i **traversal** [3..9]

**output**('eat')

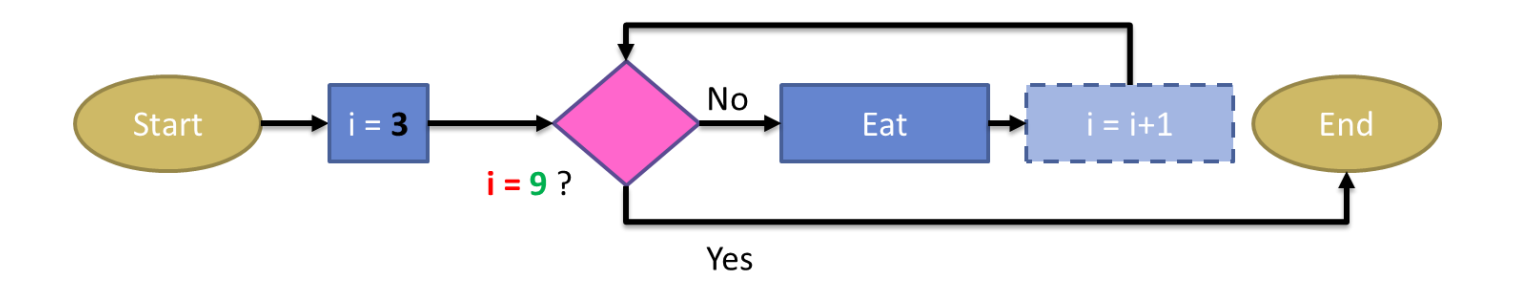

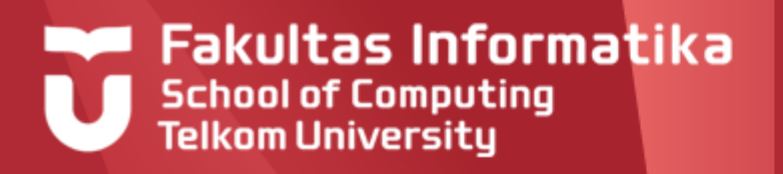

# **Looping Notation**

There are four kinds of repetition notation:

- based on the number of repetitions (repeat times)
- by stop condition (repeat until)
- based on the condition of repetition (while do)
- based enumerator (traversal)

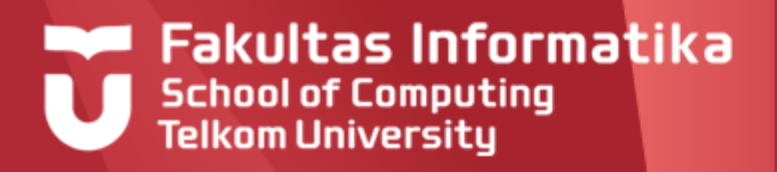

# **Example-1**

- Buat algoritma untuk menampilkan bilangan dari 1 sampai n, dimana n adalah berupa masukan dari user!
- Buat algoritma untuk menampilkan bilangan dari m sampai n, dimana m dan n berupa masukan dari user, m < n!

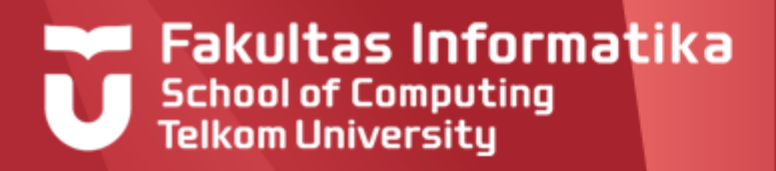

# **Example-2**

Buat algoritma untuk menjumlahkan sejumlah  $\blacktriangleright$ bilangan! Bilangan akan terus diinputkan sampai user menginputkan bilangan -999.

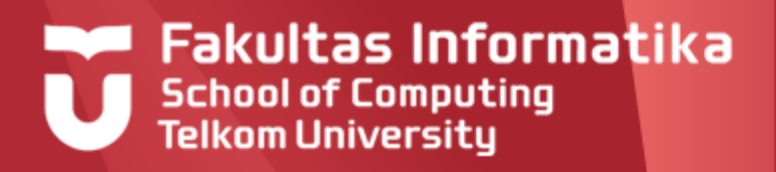

- Buat algoritma untuk menghitung m<sup>n</sup>, dimana m  $\blacktriangleright$ dan n didapatkan dari masukan user!
- Contoh  $\blacktriangleright$ 
	- 2 {input m}
	- 3 {input n}
	- 8 {output 23}

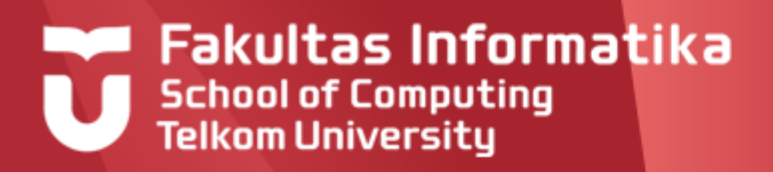

Buat algoritma untuk  $\blacktriangleright$ melakukan tebak angka sampai benar! Angka yang harus ditebak didefiniskan melalui masukan user. Contoh:

5  $\rightarrow$  {input angka yang

harus ditebak}

- $3 \rightarrow \{$ input tebakan $\}$
- $4 \rightarrow$  {input tebakan}
- $8 \rightarrow$  {input tebakan}
- $5 \rightarrow \{$ input tebakan $\}$

{selesai}

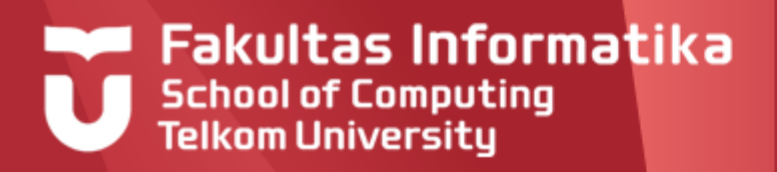

- Buatlah program untuk menampilkan deret n bilangan ganjil pertama; n > 0!
- Contoh:
	- 5 {input n}
	- 1 3 5 7 9 {output deret}

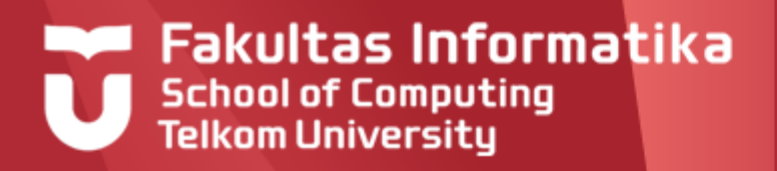

- Buat fungsi *pangkat ( m, n: integer ) integer* untuk  $\blacktriangleright$ menghitung m<sup>n</sup>!
- Dengan memanfaatkan fungsi *pangkat ( m, n: integer )*   $\blacktriangleright$ → *integer*, buat algoritma untuk menampilkan deret bilangan x<sup>a</sup> sampai x<sup>b!</sup>
- Contoh:
	- 3 {input x}
	- 2  $\{$ input a $\}$
	- 6 {input b}
	- 9 27 81 243 729 {output deret 3<sup>2</sup> .. 3<sup>6</sup>}

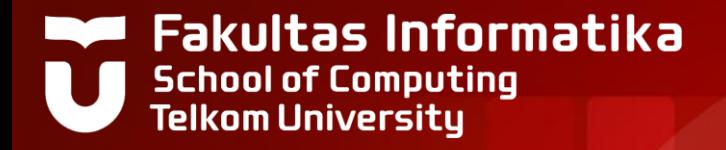

# **THANK YOU**